## Package 'vcPB'

March 26, 2024

Type Package

Title Longitudinal PB Varying-Coefficient Groupwise Disparity Model

Version 1.1.1

Description Estimating the disparity between two groups based on the extended model of the Peters-Belson (PB) method. Our model is the first work on the longitudinal data, and also can set a varying variable to find the complicated association between other variables and the varying variable. Our work is an extension of the Peters-Belson method which was originally published in Peters (1941)[<doi:10.1080/00220671.1941.10881036>](https://doi.org/10.1080/00220671.1941.10881036) and Belson (1956)[<doi:10.2307/2985420>](https://doi.org/10.2307/2985420).

Depends KernSmooth, rlist, lme4, methods

License GPL-3

Encoding UTF-8

RoxygenNote 7.2.3

URL <https://github.com/SangkyuStat/vcPB>,

<https://sangkyustat.github.io/vcPB/>

BugReports <https://github.com/SangkyuStat/vcPB/issues>

#### NeedsCompilation no

Author Sang Kyu Lee [aut, cre], Seonjin Kim [aut], Hyokyoung (Grace) Hong [aut], Mi-Ok Kim [aut]

Maintainer Sang Kyu Lee <lsk0816@gmail.com>

Repository CRAN

Date/Publication 2024-03-26 17:00:02 UTC

### R topics documented:

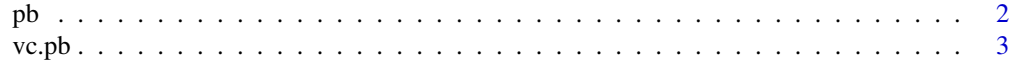

**Index** [6](#page-5-0) **6** 

#### <span id="page-1-0"></span>Description

Function pb offers Peters-Belson(PB) type of regression method which gets the disparity between a majority group and a minority group based on various regression models.

#### Usage

```
pb(formula, group, data, family = "gaussian")
```
#### Arguments

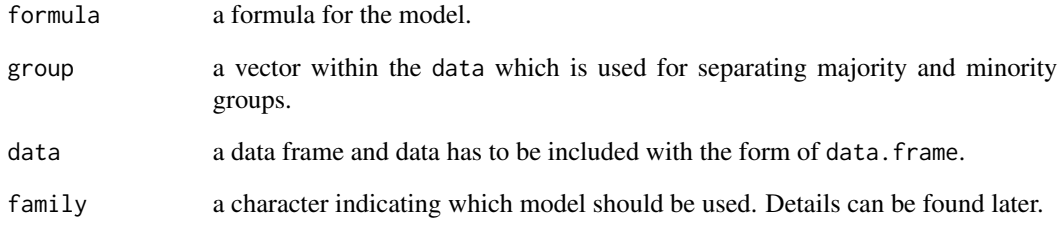

#### Value

pb returns an object of class "pb", which is a list containing following components:

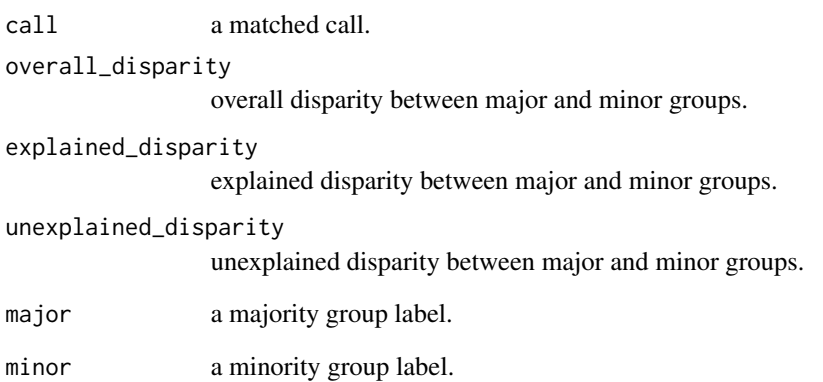

<span id="page-2-0"></span>

#### Description

The vc.pb offers Peters-Belson(PB) type of nonparametric varying-coefficient regression method which measures the disparity between a majority group and a minority group for the longitudinal data.

#### Usage

```
vc.pb(
  formula,
  group,
  data,
  id,
 modifier = NULL,
  local_time = NULL,
  bandwidth_M = NULL,
  bandwidth_m = NULL,
  bandwidth_xM = NULL,
  bandwidth_xm = NULL,
  bandwidth_Z_M = NULL,
  bandwidth_Z_m = NULL,
  bandwidth_Z_xM = NULL,
  bandwidth_Z_xm = NULL,
  delta1 = FALSE,...
)
```
#### Arguments

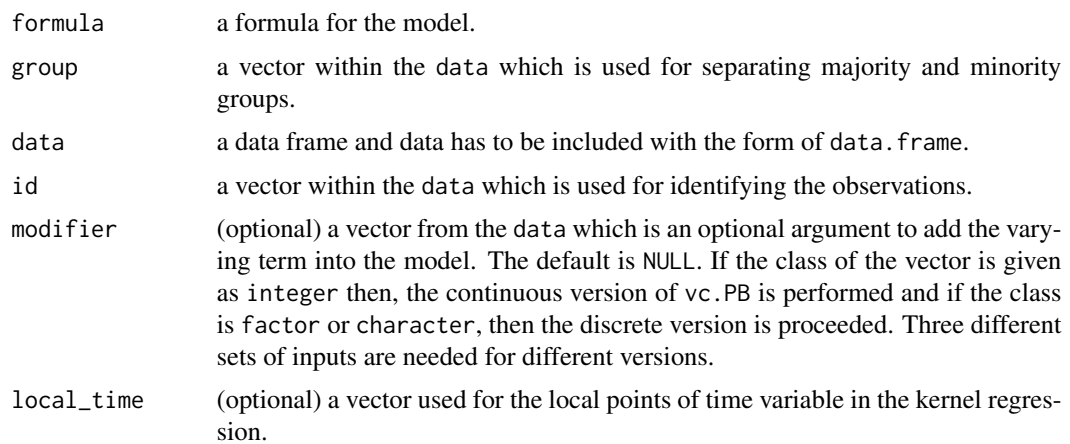

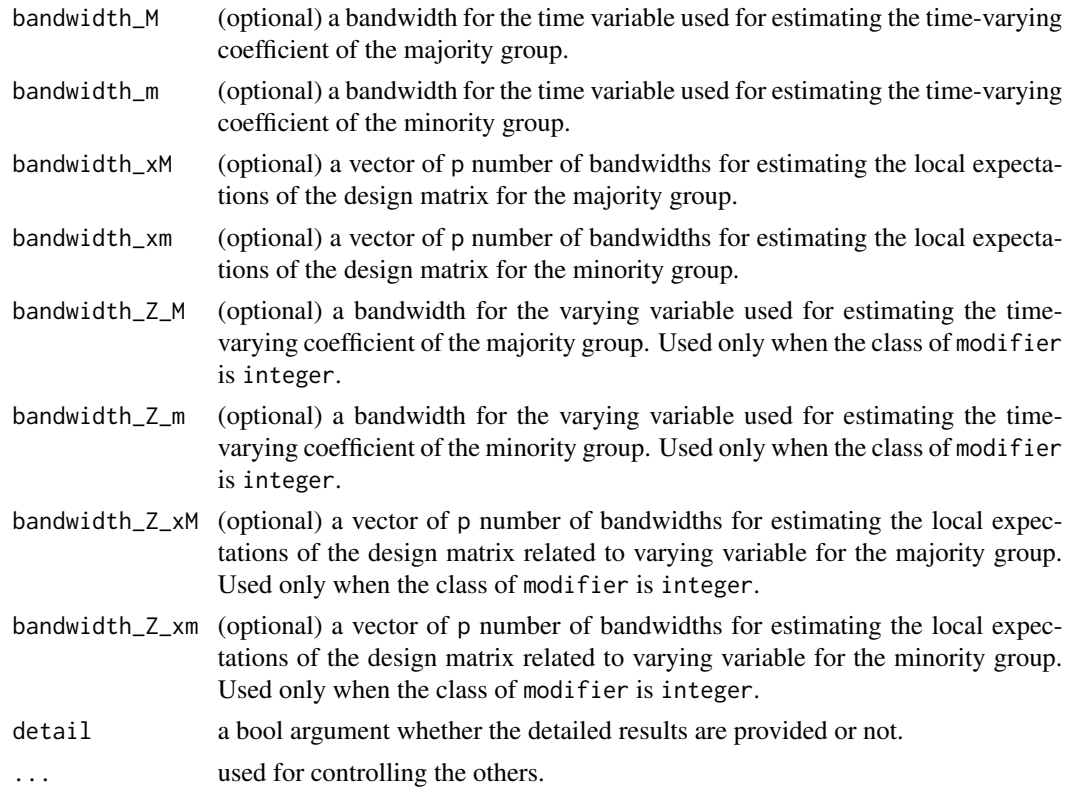

#### Value

vc.pb returns an object of class "vc.pb", which is a list containing following components:

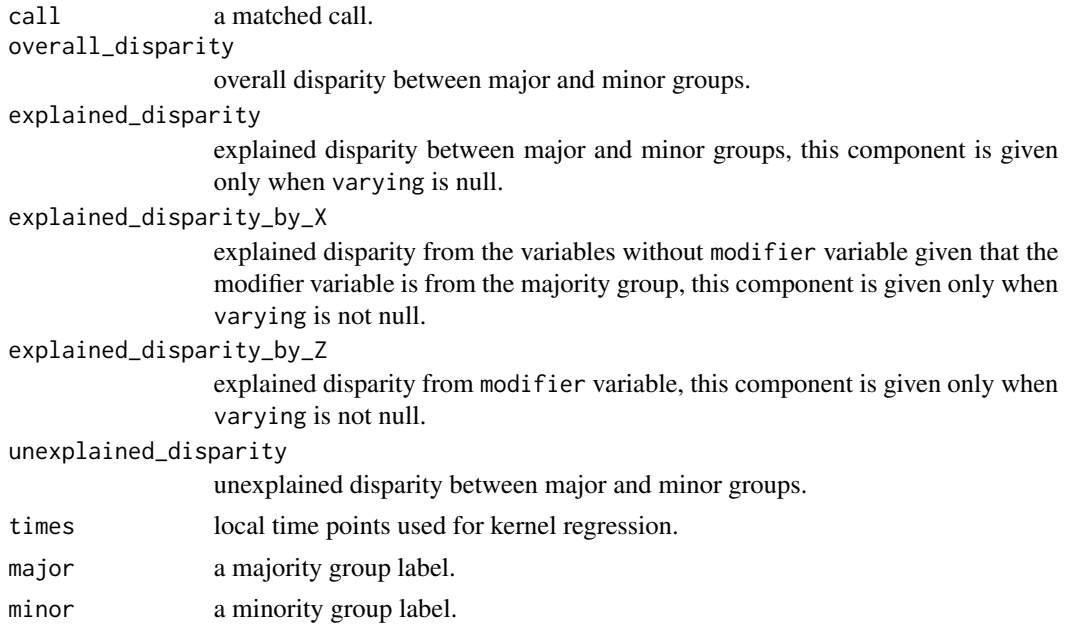

#### $v \cdot c \cdot pb$  5

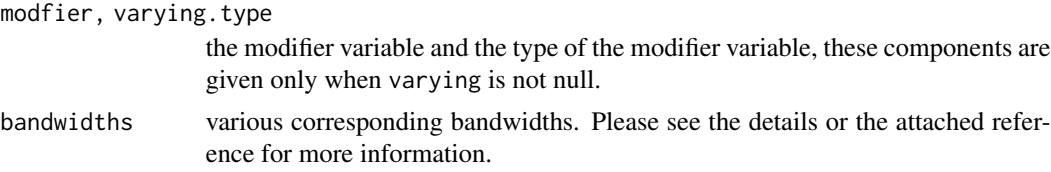

#### Author(s)

Sang Kyu Lee

#### Examples

```
set.seed(1)
n < -100x1 \leftarrow \text{rnorm}(n)x2 < - rnorm(n)time \le rep(1:5, 20) + runif(n)
y <- rnorm(n)
sub_id \leftarrow rep(1:25, 1, each = 4)group \leq rep(as.character(1:2), 25, each = 2)
z \leq -as.character(rbinom(n, 1, prob = 0.5))data \le - data.frame(y = y, x1 = x1, x2 = x2, z = z, group = group, time = time, sub_id = sub_id)
fit \leq vc.pb(y \leq (x1|time) + x2, data = data, id = sub_id, group = group)
fit
```
# <span id="page-5-0"></span>Index

pb, [2](#page-1-0)

vc.pb, [3](#page-2-0)